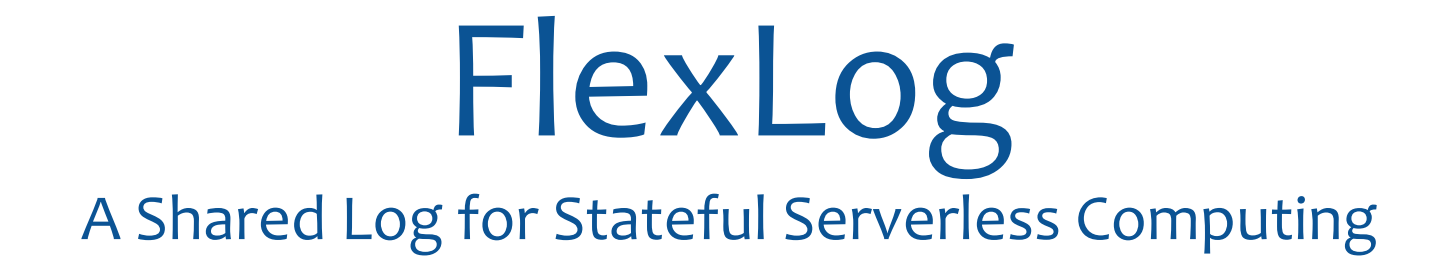

**Dimitra Giantsidi**, **Manos Giortamis**, Nathaniel Tornow, Florin Dinu and Pramod Bhatotia

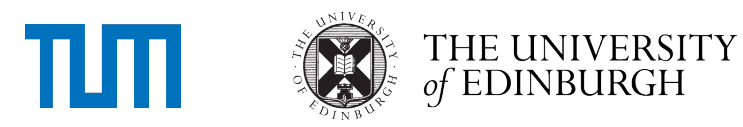

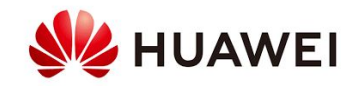

## Serverless (FaaS) computing

- Pay-as-you-go execution model
- Programmability and ease
	- Upload simple functions
	- Hide complexities
- Performance and scalability
	- No overheads to manage the infrastructure

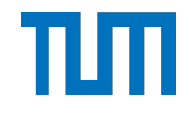

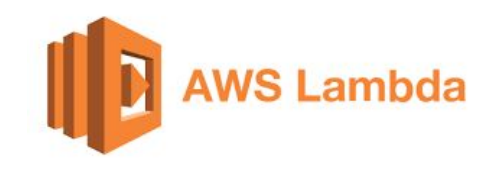

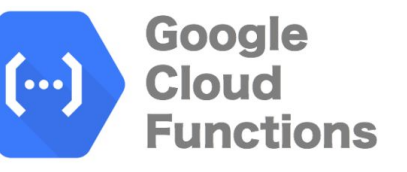

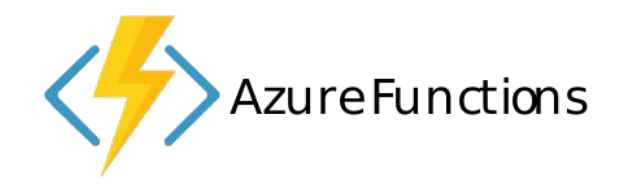

#### Serverless computing infrastructure is offered by all major cloud providers

#### Serverless workloads characteristics

- Storage access for data persistence
	- ~40% of execution is all about storage
- Low-latency
	- Functions are short-lived, < 1 sec
- Distribution and flexible consistency
	- e.g., chained applications

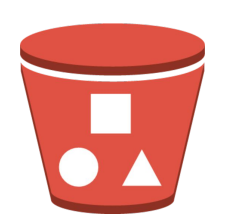

Amazon S3 object store

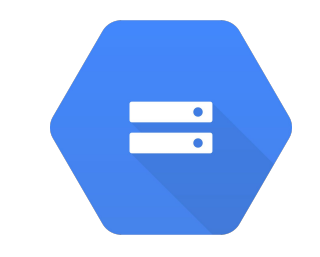

Google cloud storage

#### Serverless workloads require fast storage systems with configurable semantics

Strict ordering in serverless chained applications

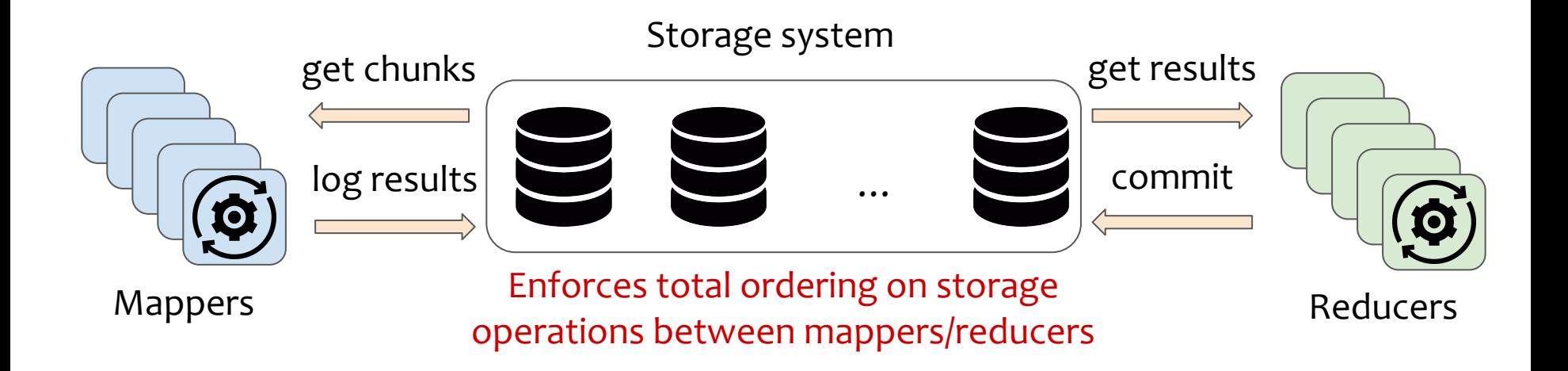

Total ordering is unnecessarily strict for serverless applications

## The beauty of shared log abstraction

- Distributed storage system
	- Append-only sequence of records
- Fault tolerance
- Strong programming model ○ Put/Get on append-only memory
- Performance (and scalability)
	- Consensus hidden behind the API

Shared logs can benefit serverless in terms of performance and semantics

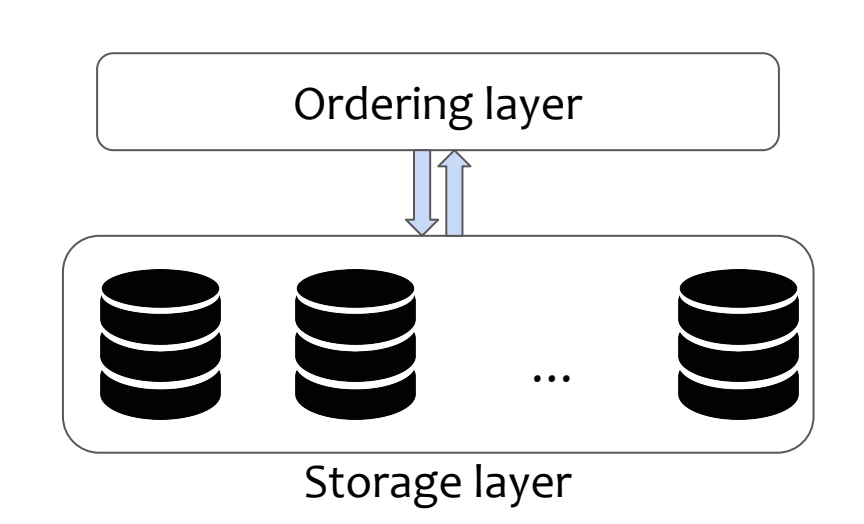

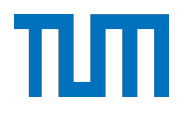

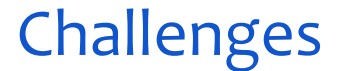

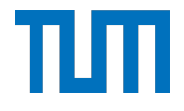

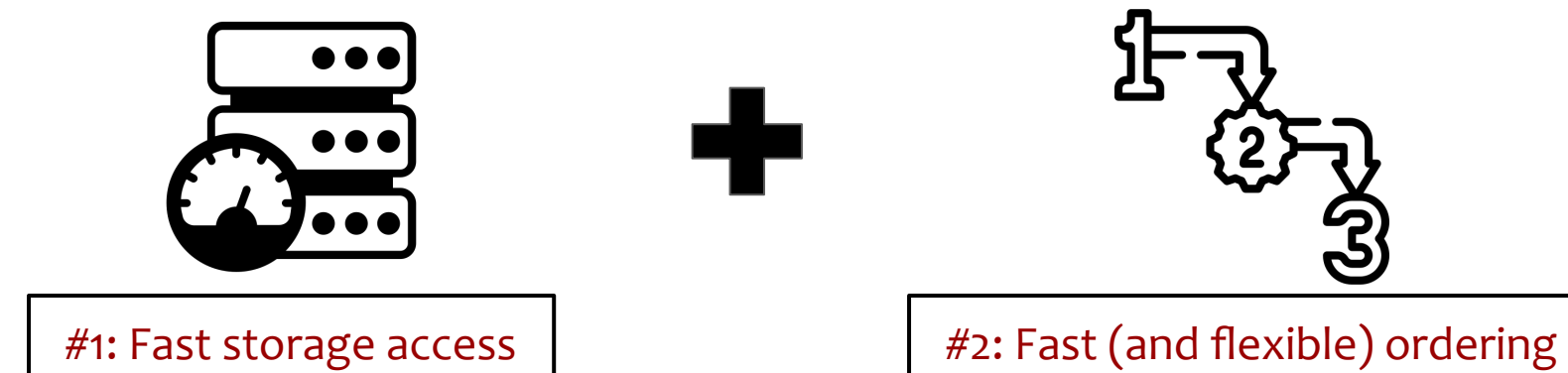

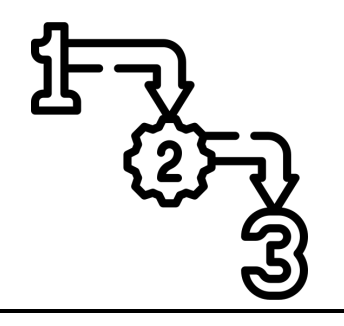

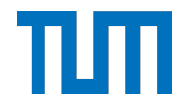

#### How to design a **fast** storage system **with flexible ordering**

for serverless computing infrastructure?

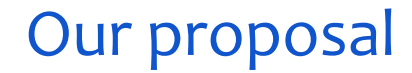

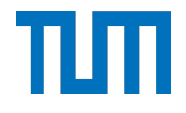

#### **FlexLog** A Shared Log for Stateful Serverless Computing

#### **Properties:**

- Performance
- Flexible ordering semantics
- 

- Formally proven consistency Check the paper for the formal proof!

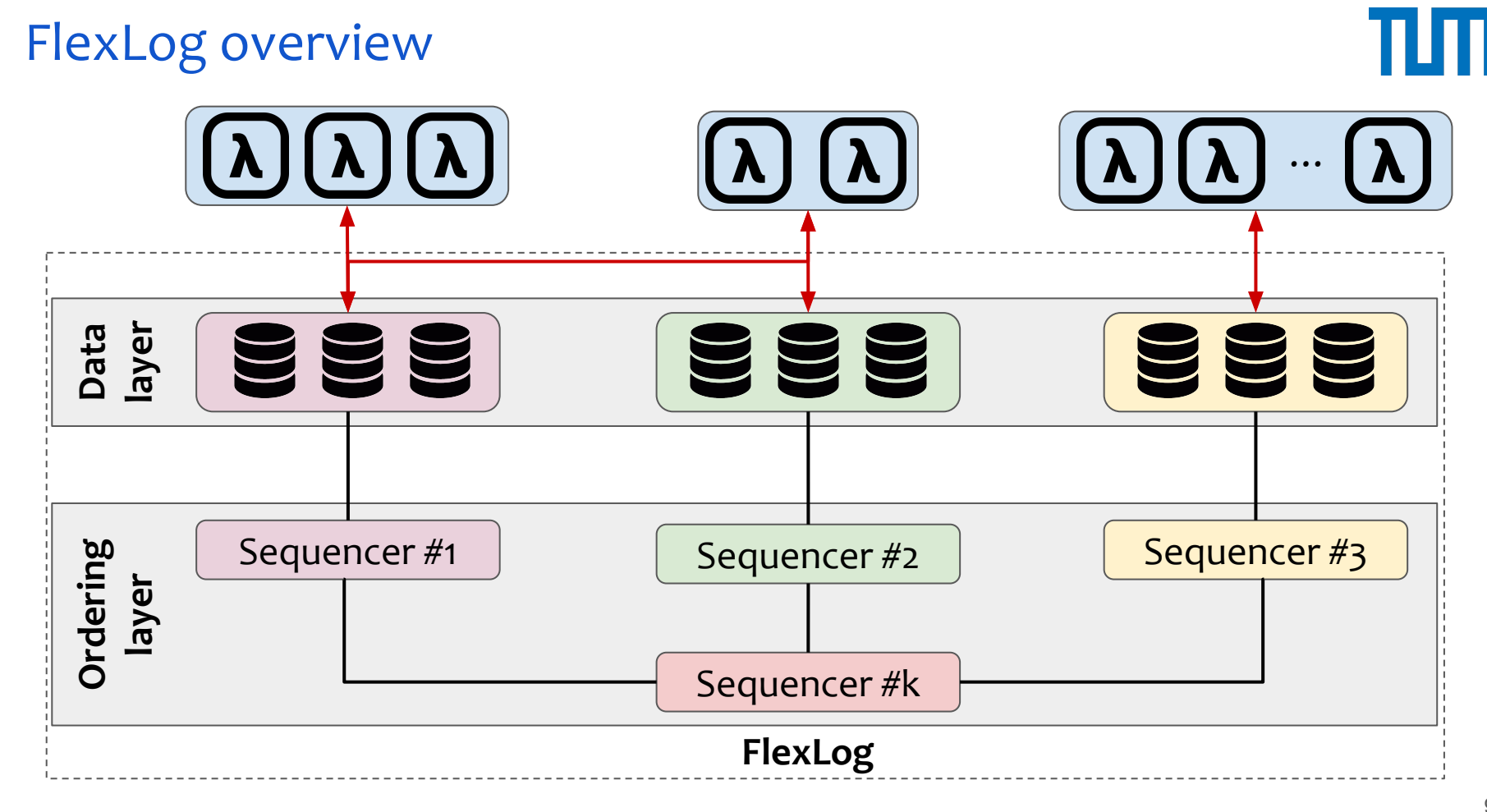

<sup>9</sup>

#### **Outline**

# πп

#### **Motivation**

- System components
- Example execution
- Evaluation

FlexLog

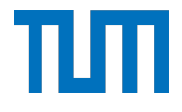

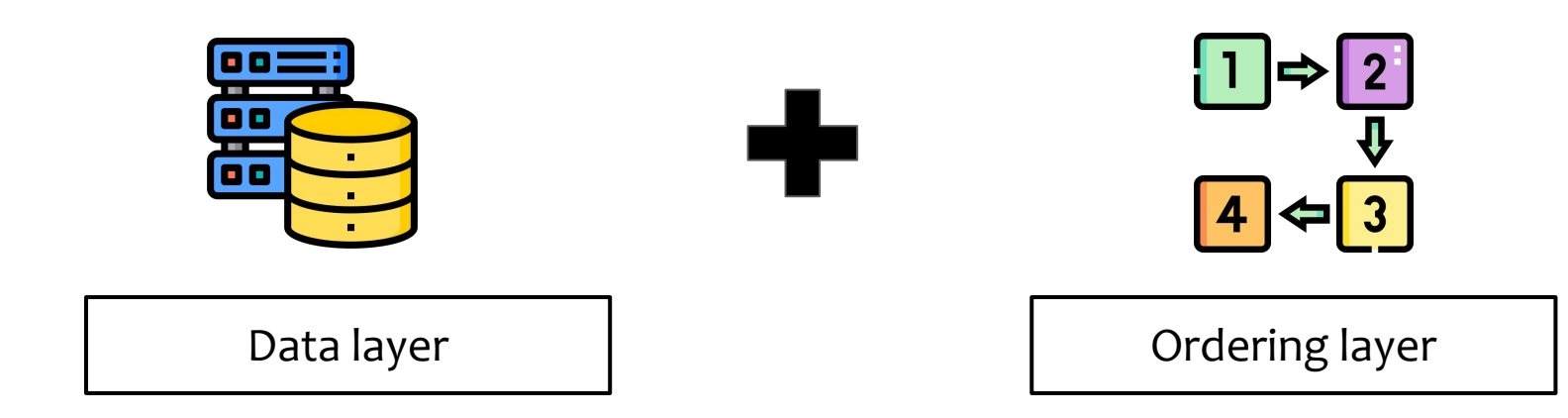

#### FlexLog builds a fast data layer and a flexible ordering layer

## Storage layer design

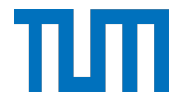

- Persistent memory (PM):
	- Durability
	- Low-latency I/O

PM transactions (TXs) for crash-consistency

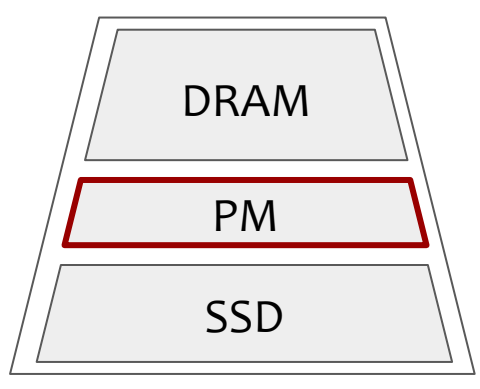

Memory and storage hierarchy

## Storage layer design

- Persistent memory (PM):
	- Durability
	- Low-latency I/O

- (Storage) Replica:
	- In-memory cache
	- PM for the log
	- SSD to checkpoint and truncate

Replica storage stack

Replicas integrate PM for fast I/O and run PM-TXs for crash consistency

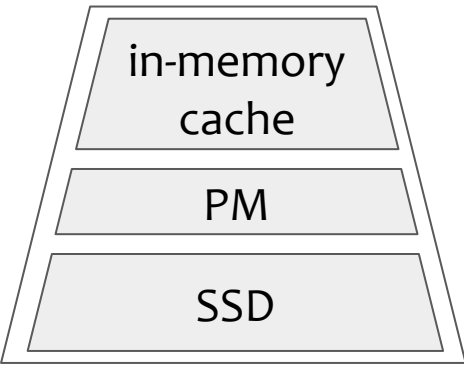

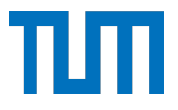

## Data layer design

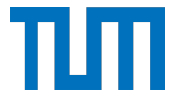

- Shard
	- A set of (storage) replicas

- Write-all/read-one protocol
	- Local lin. reads

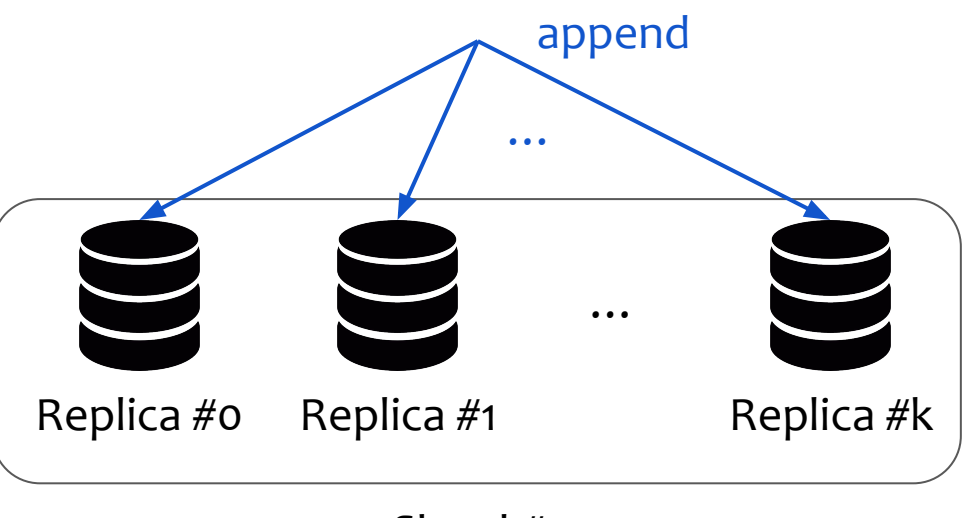

Shard #1

## Data layer design

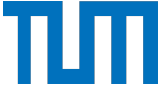

- Shard
	- A set of (storage) replicas

- Write-all/read-one protocol
	- Local lin. reads

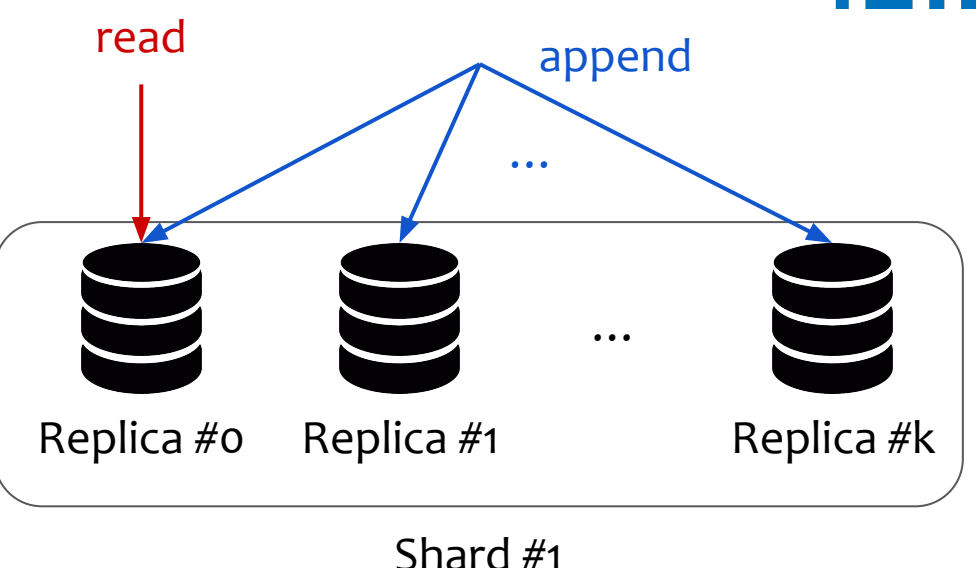

#### Replicas execute a write-all/read-one replication protocol for performance

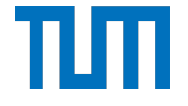

- Sequencers in a tree hierarchy
	- Shards communicate w/ leaf sequencers
- Color abstraction
	- Denote ordering semantics
- Sequence number (SN)

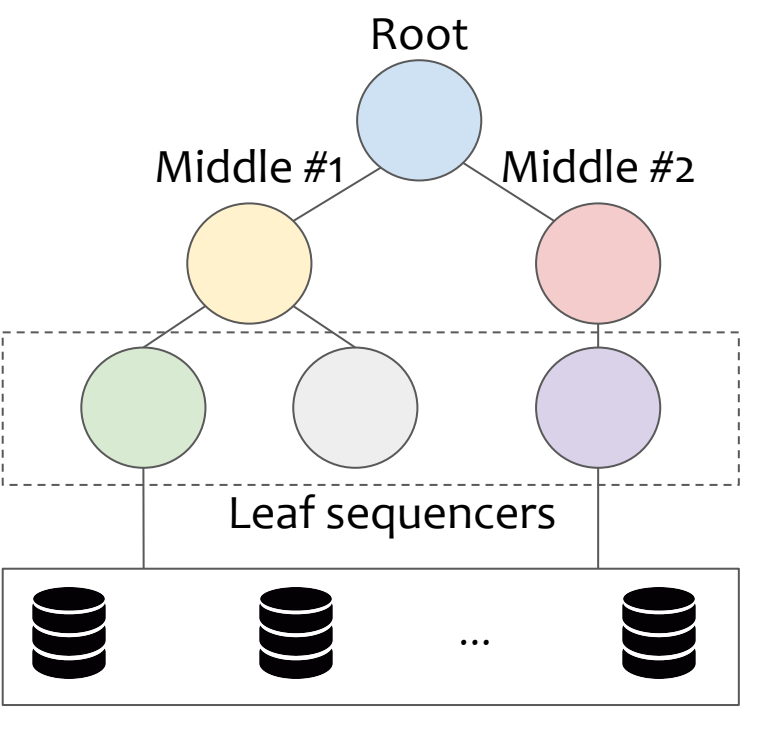

Data layer

- Sequencers in a tree hierarchy
	- Shards communicate w/ leaf sequencers
- Color abstraction
	- Denote ordering semantics
- Sequence number (SN)
- SNs from different sequencers are unrelated
	- Division into independent regions

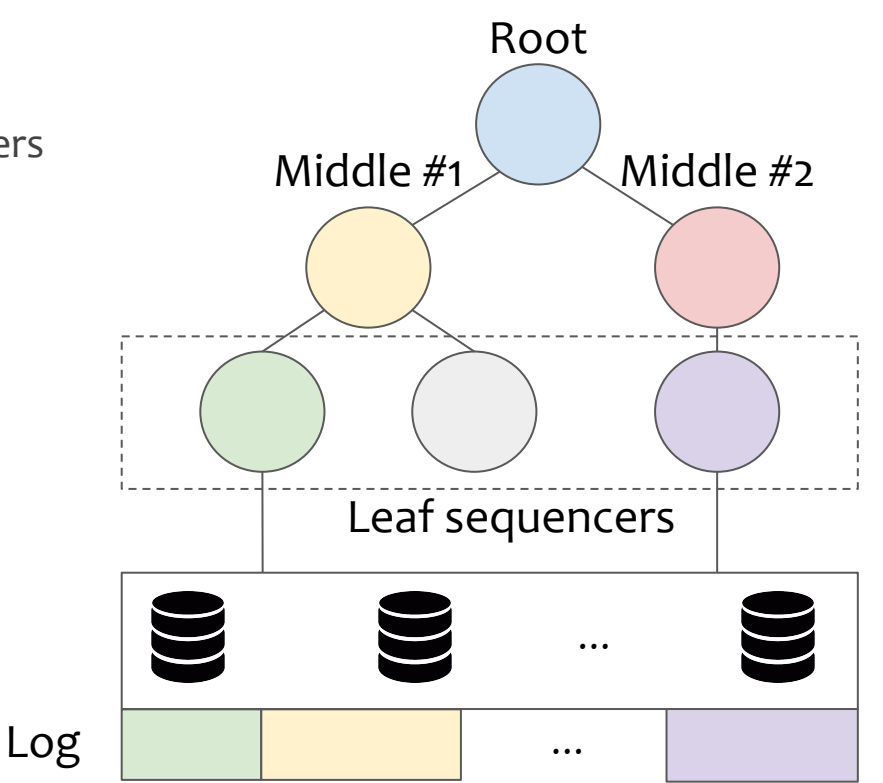

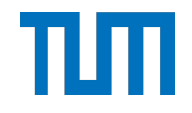

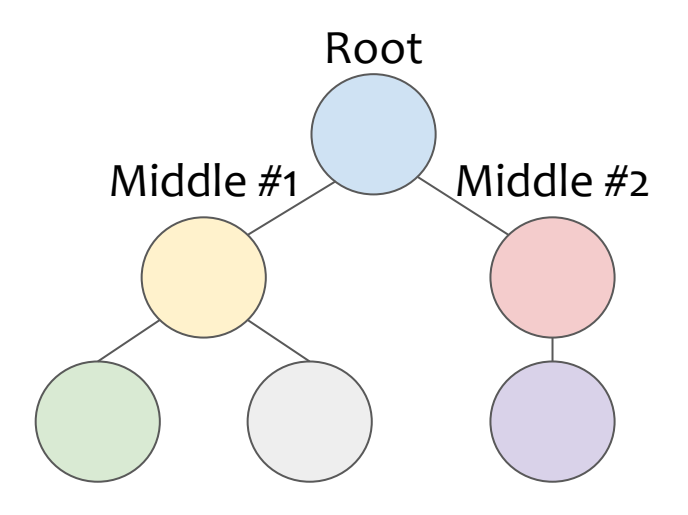

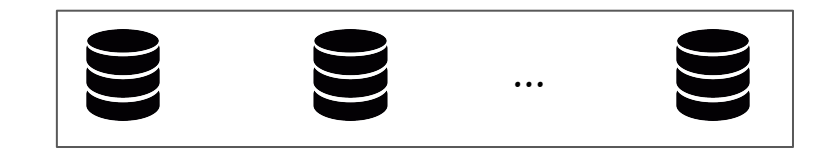

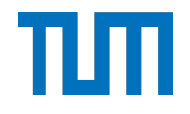

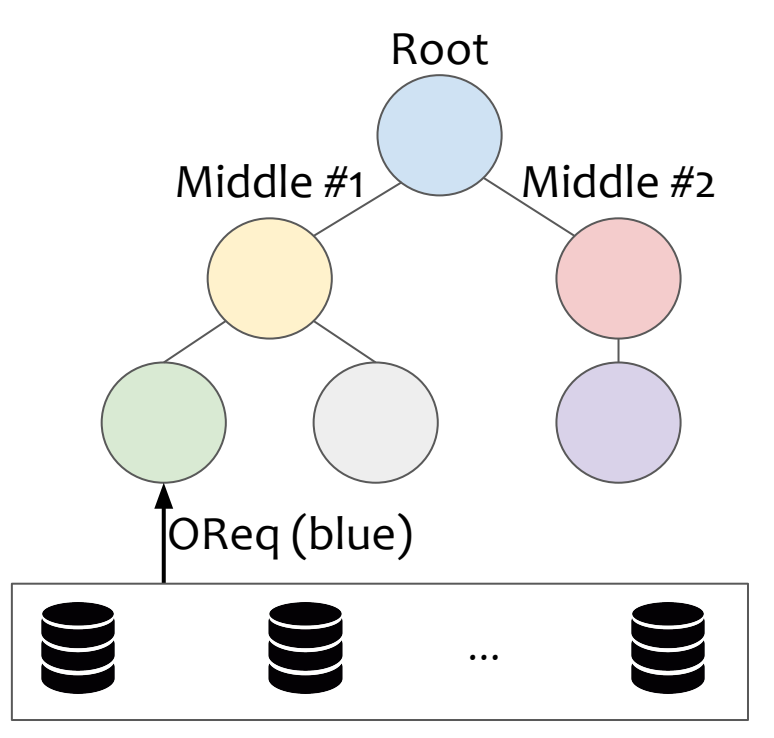

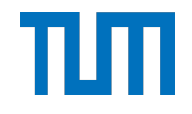

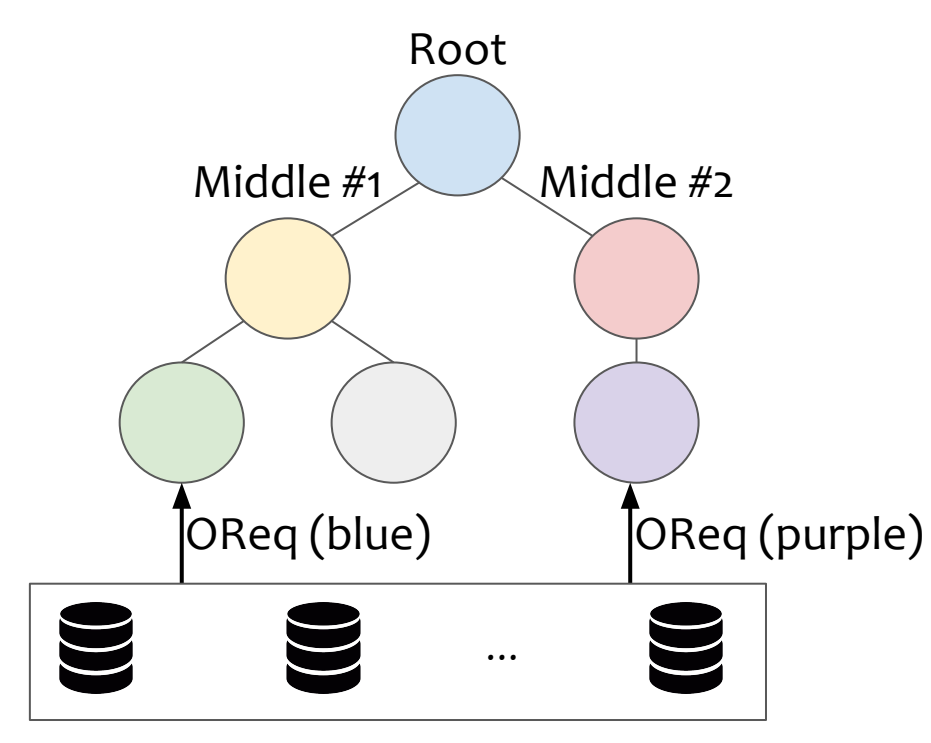

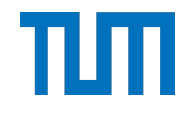

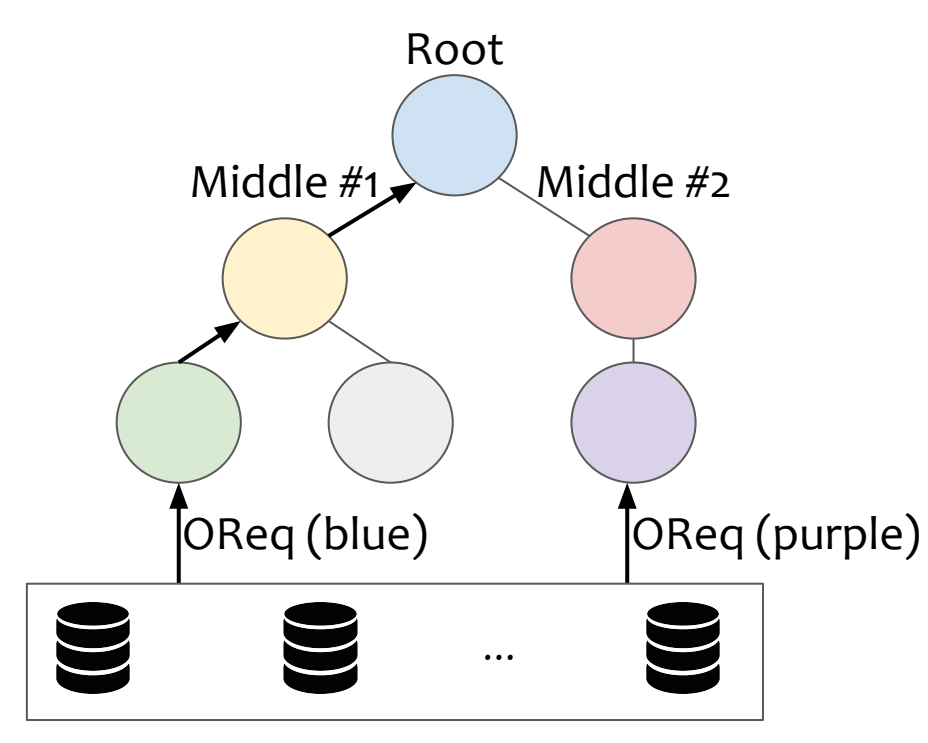

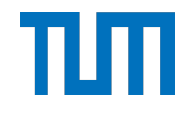

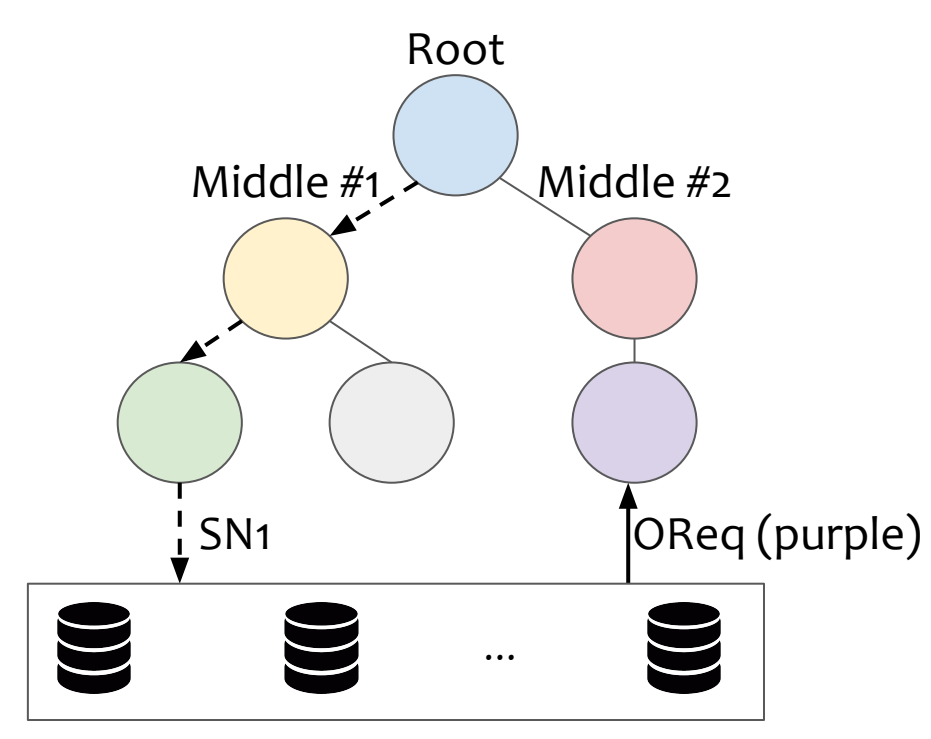

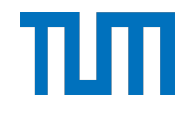

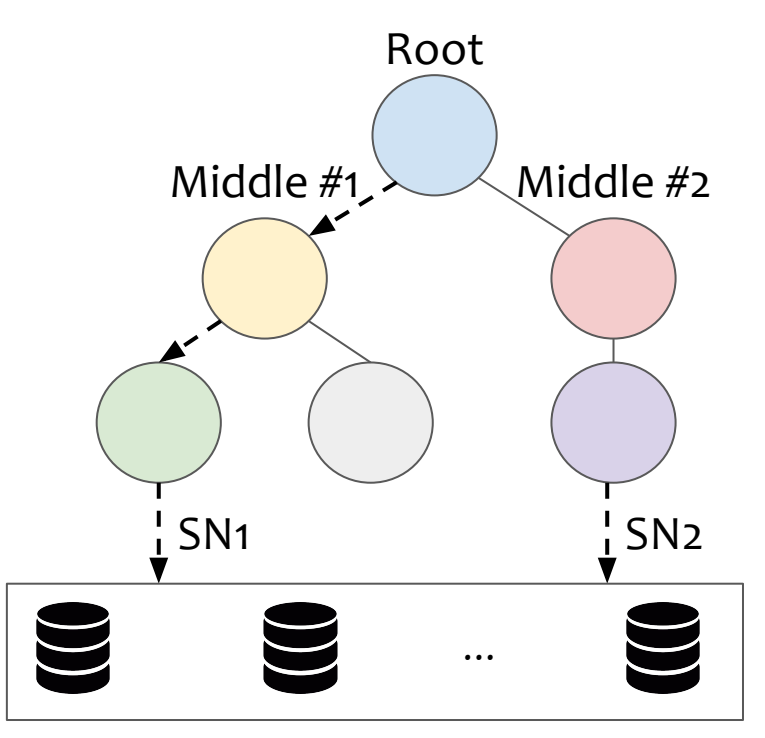

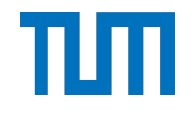

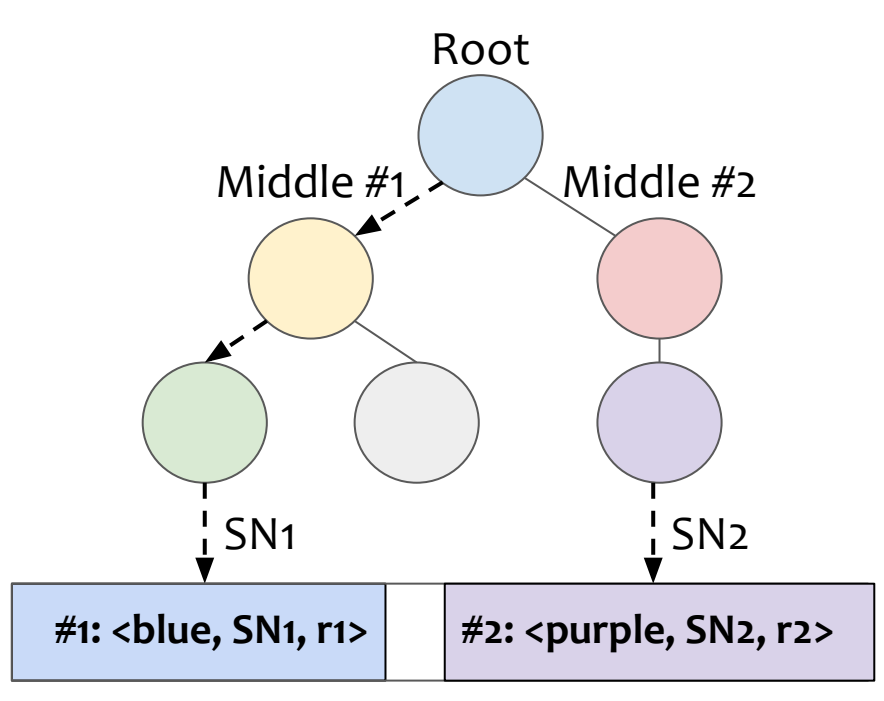

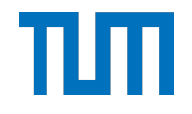

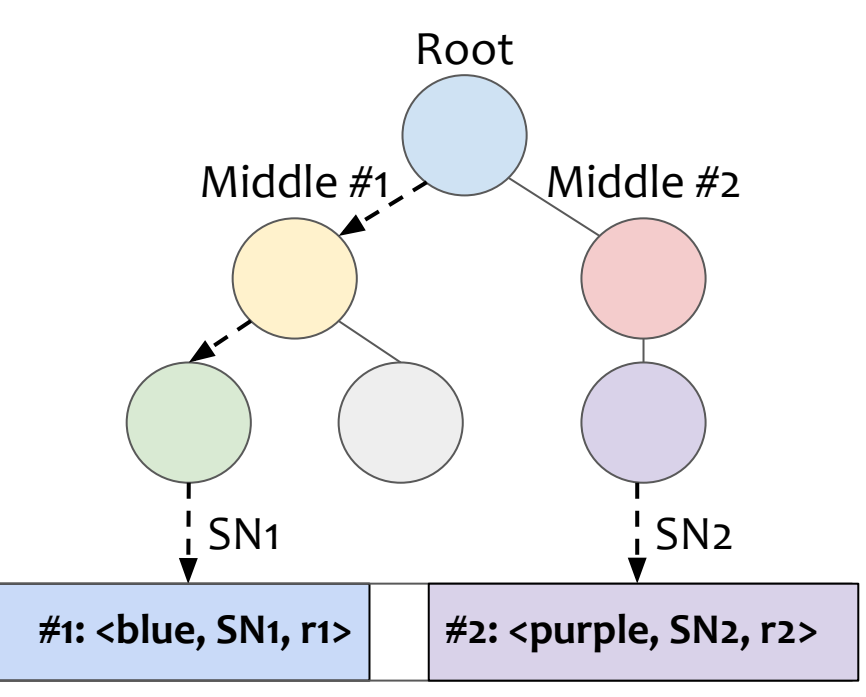

FlexLog ordering layer allows for per-color ordering to boost performance

#### **Outline**

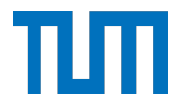

- **Motivation**
- **System components**
- Example execution
- Evaluation

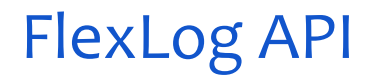

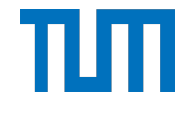

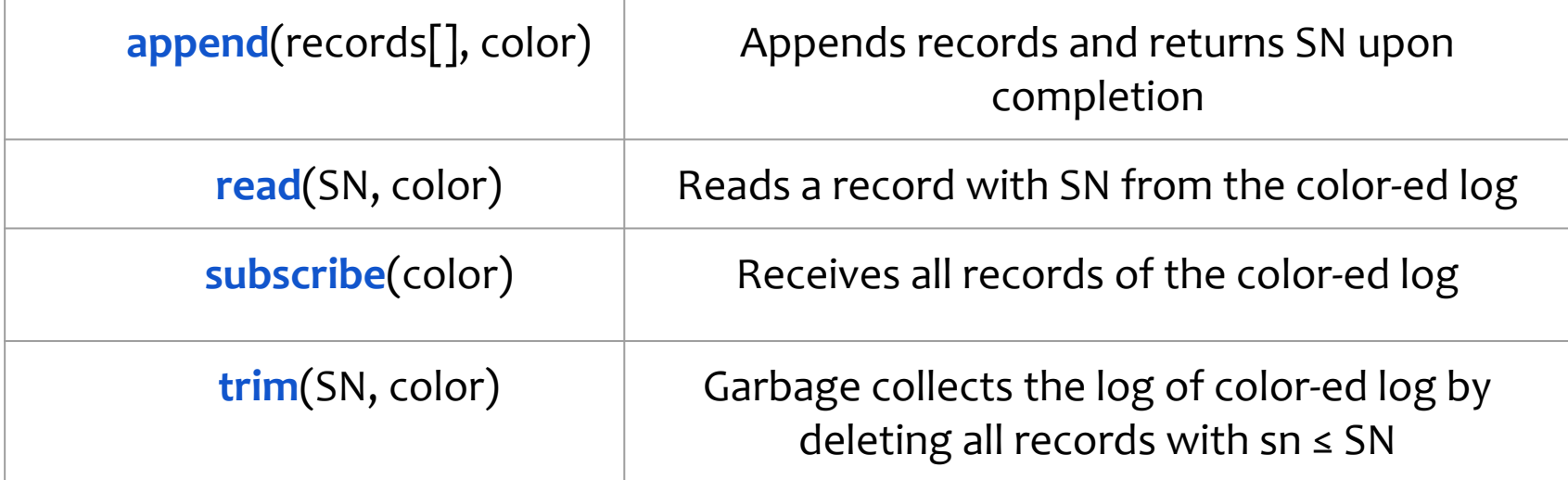

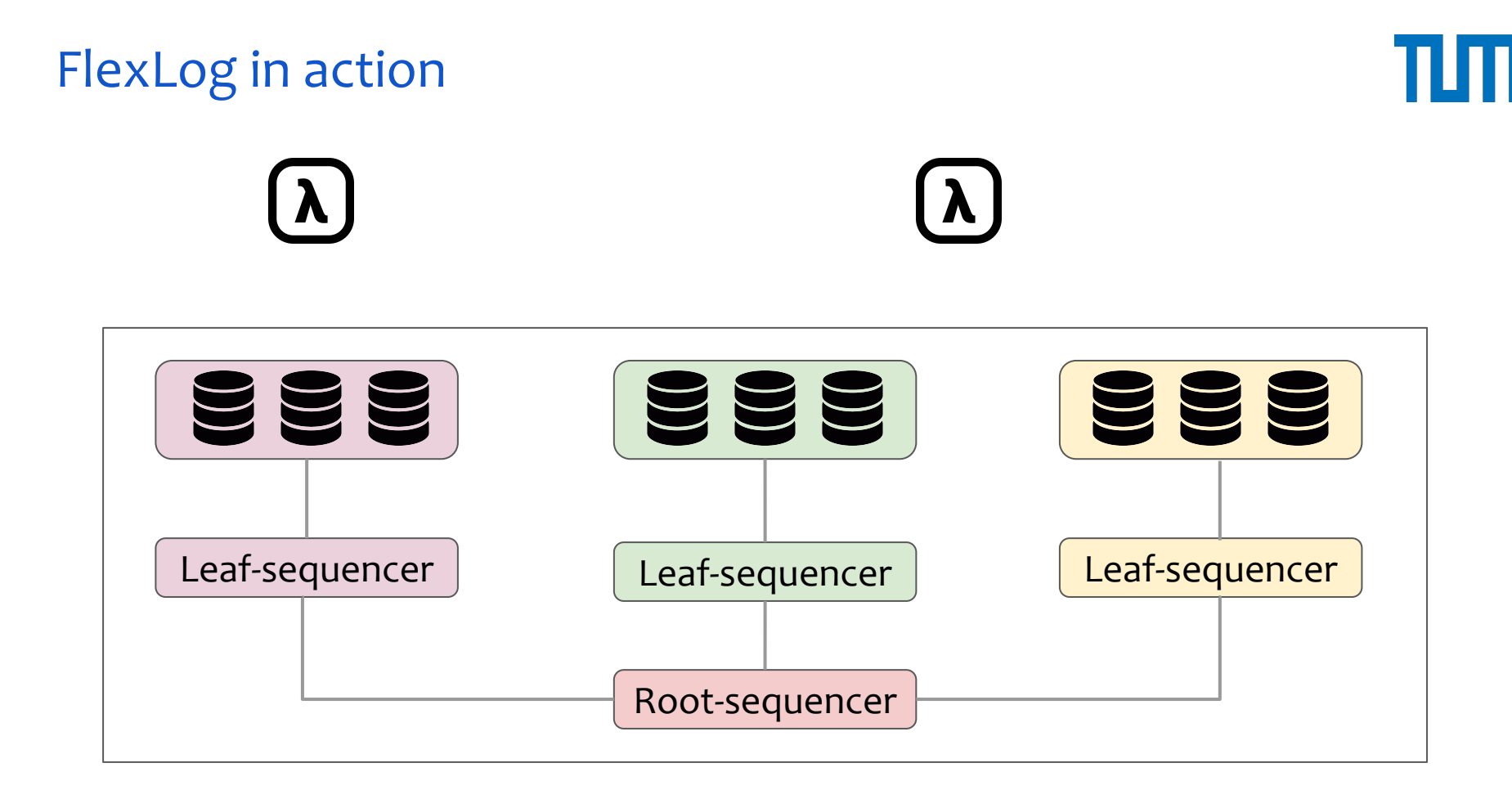

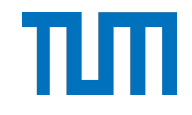

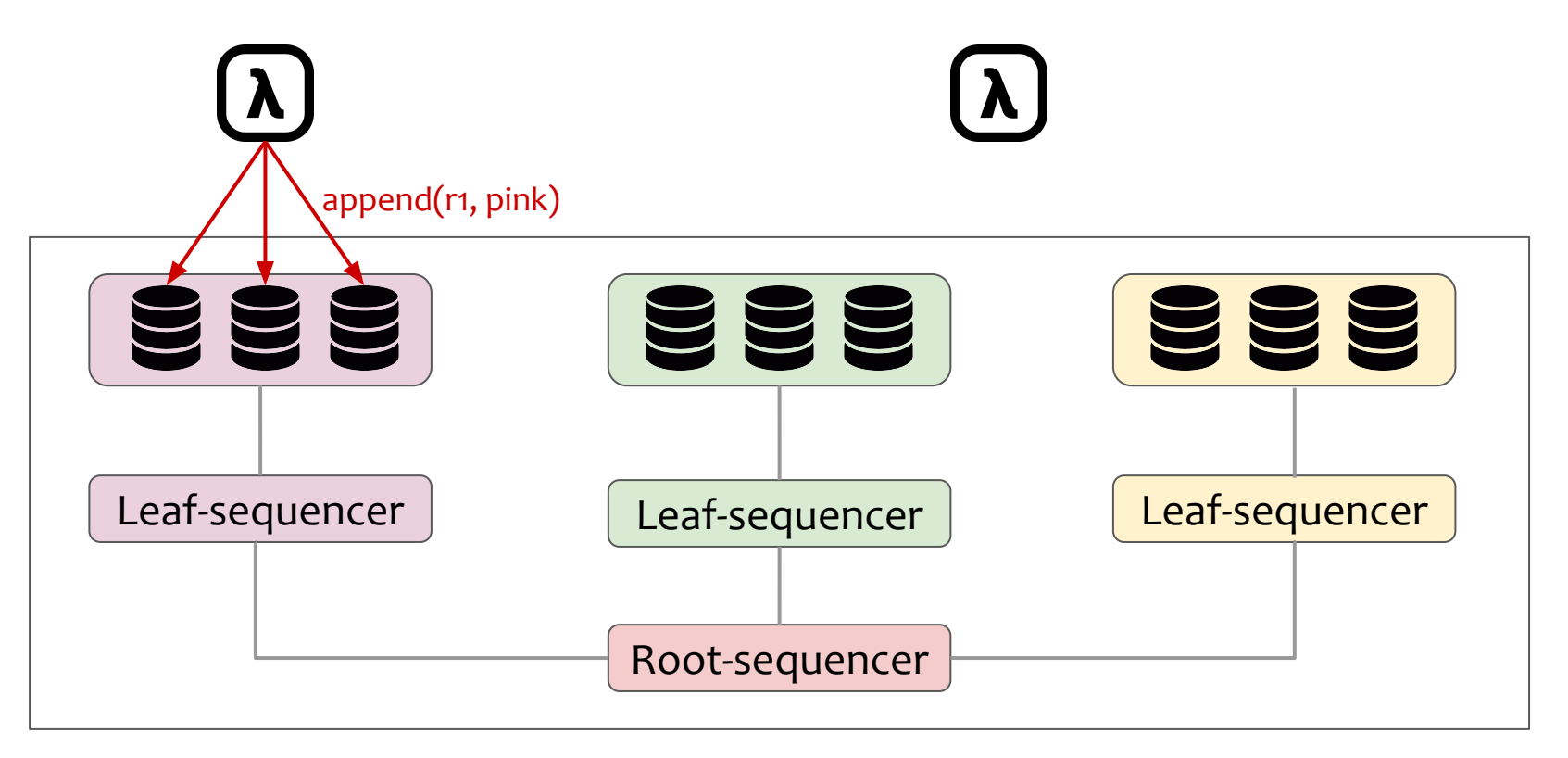

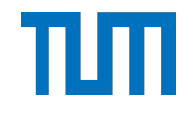

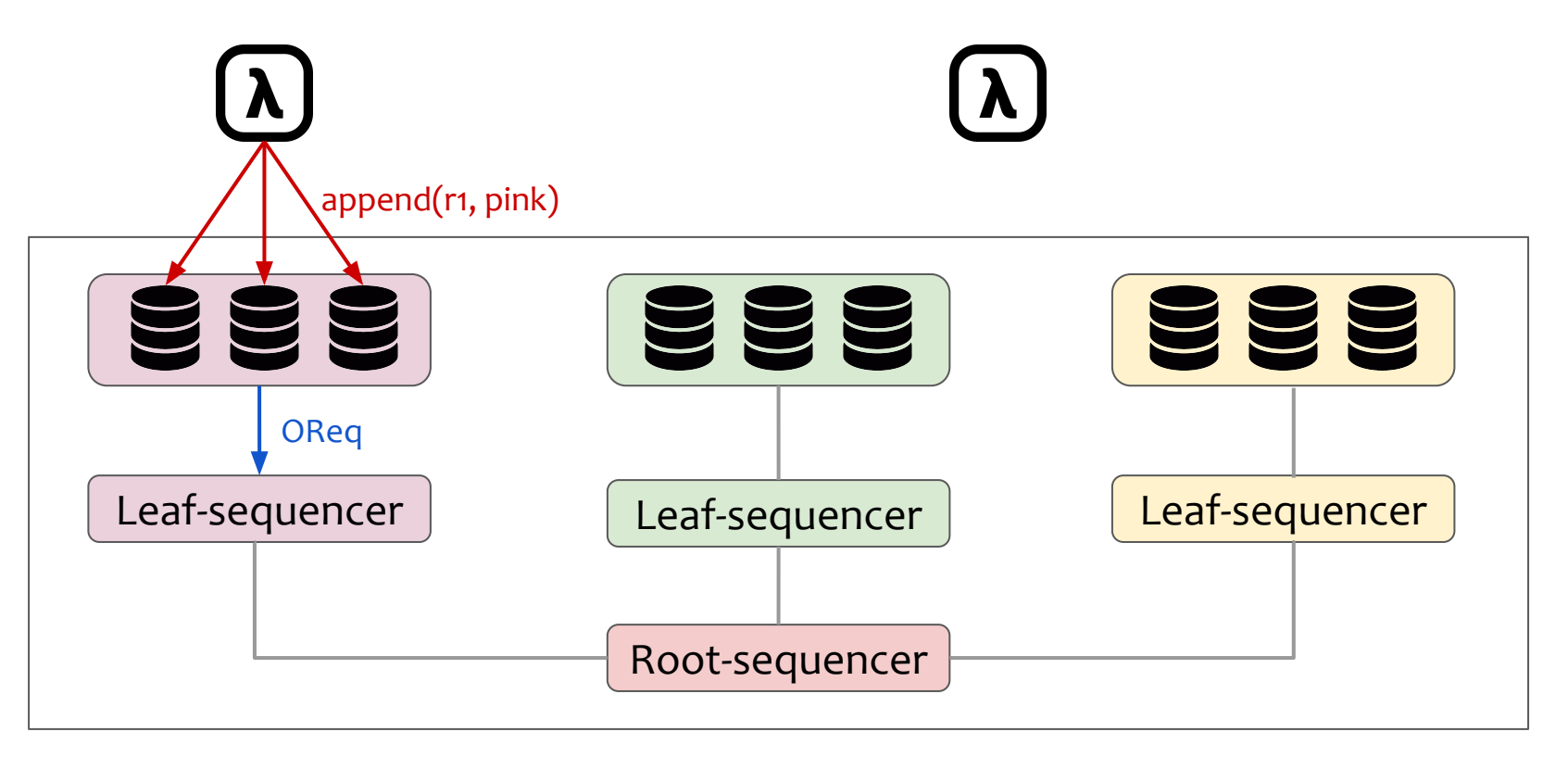

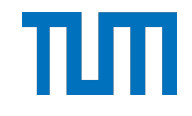

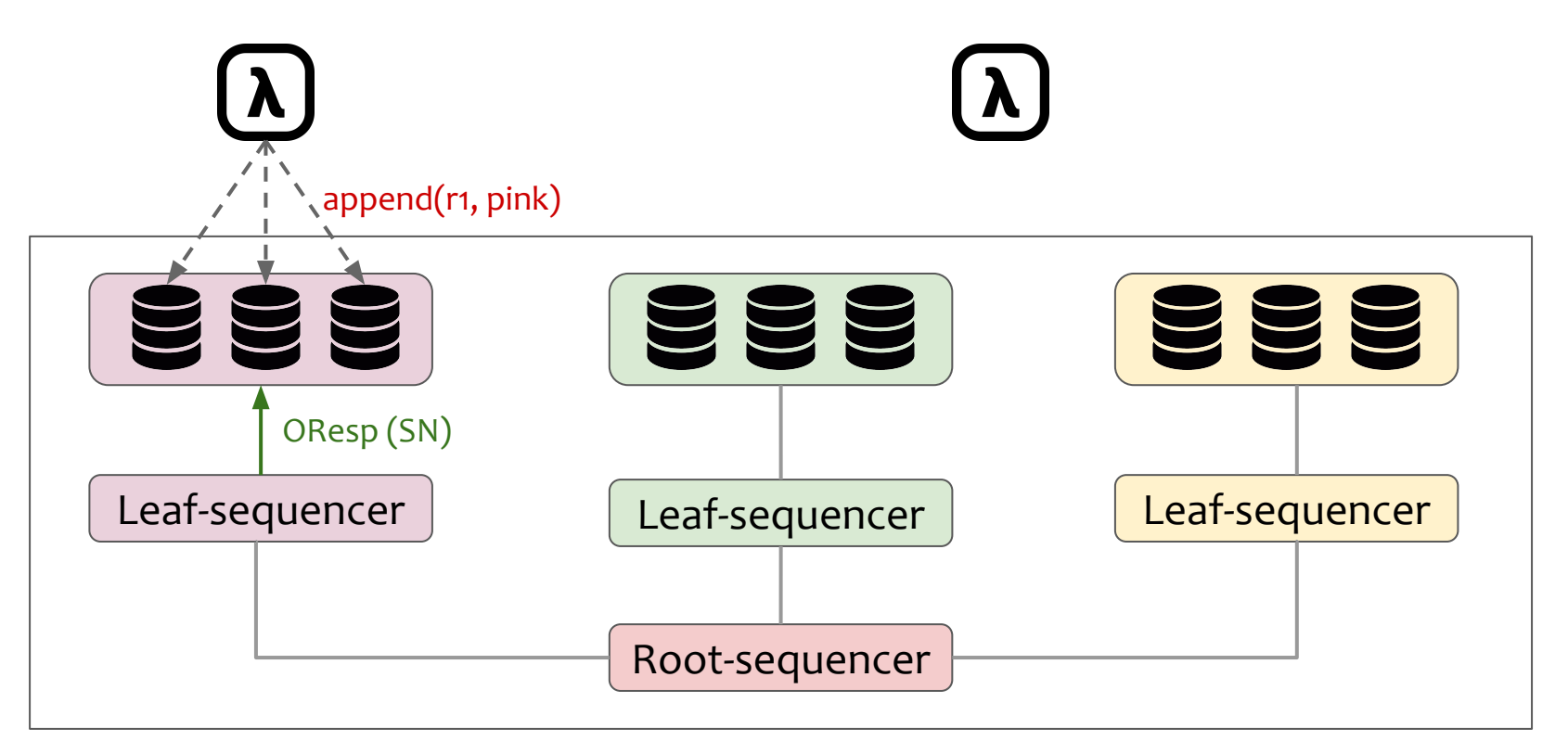

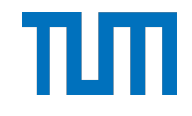

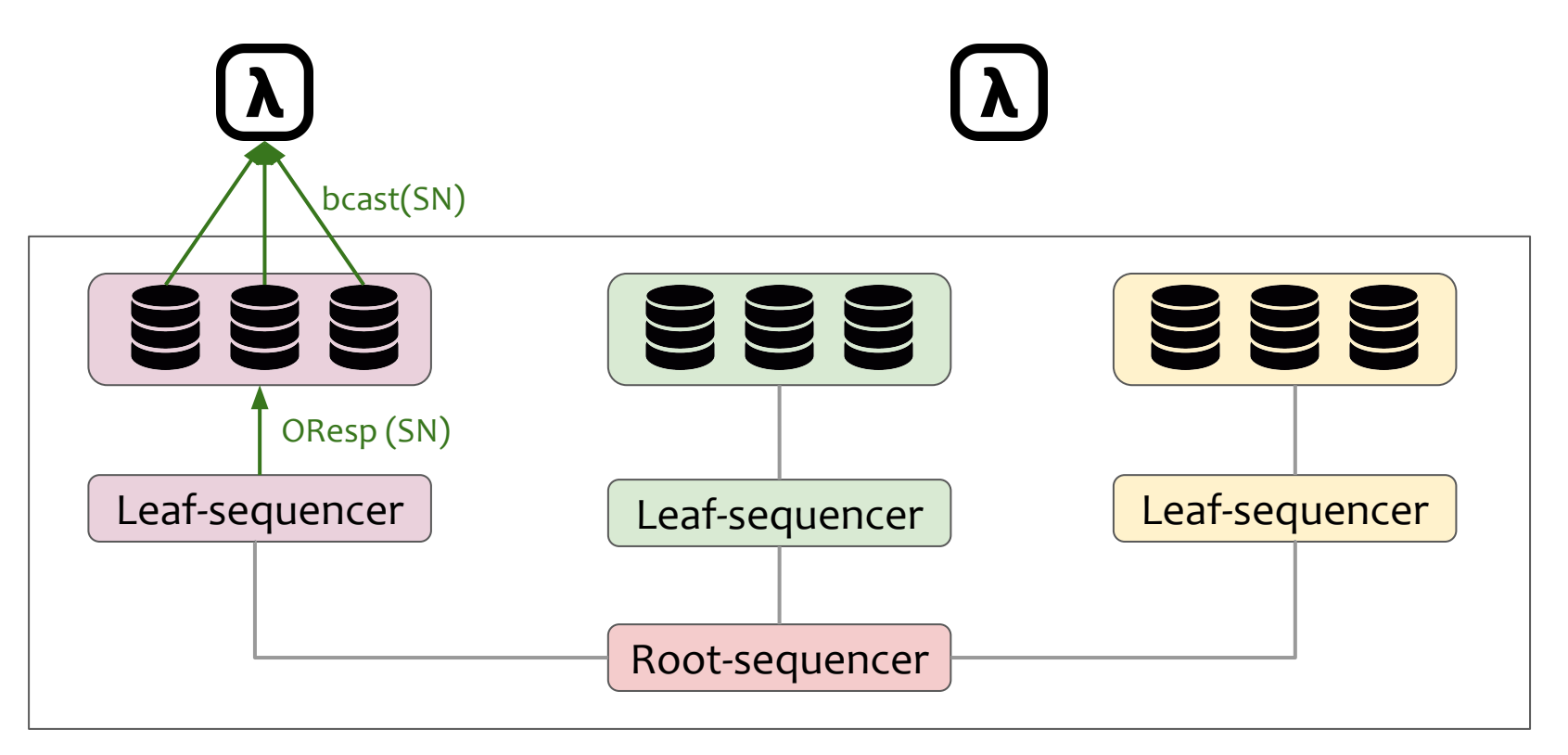

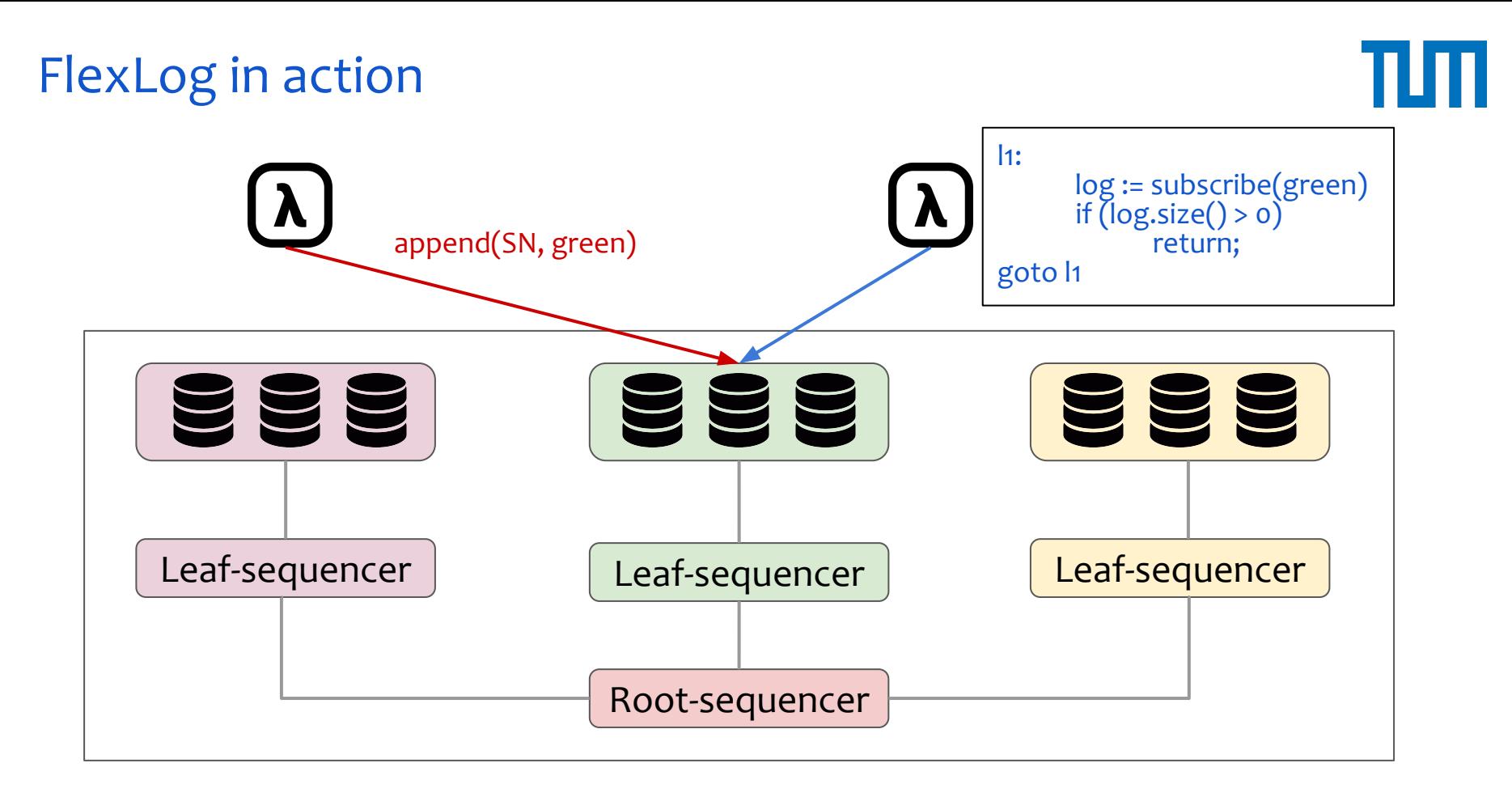

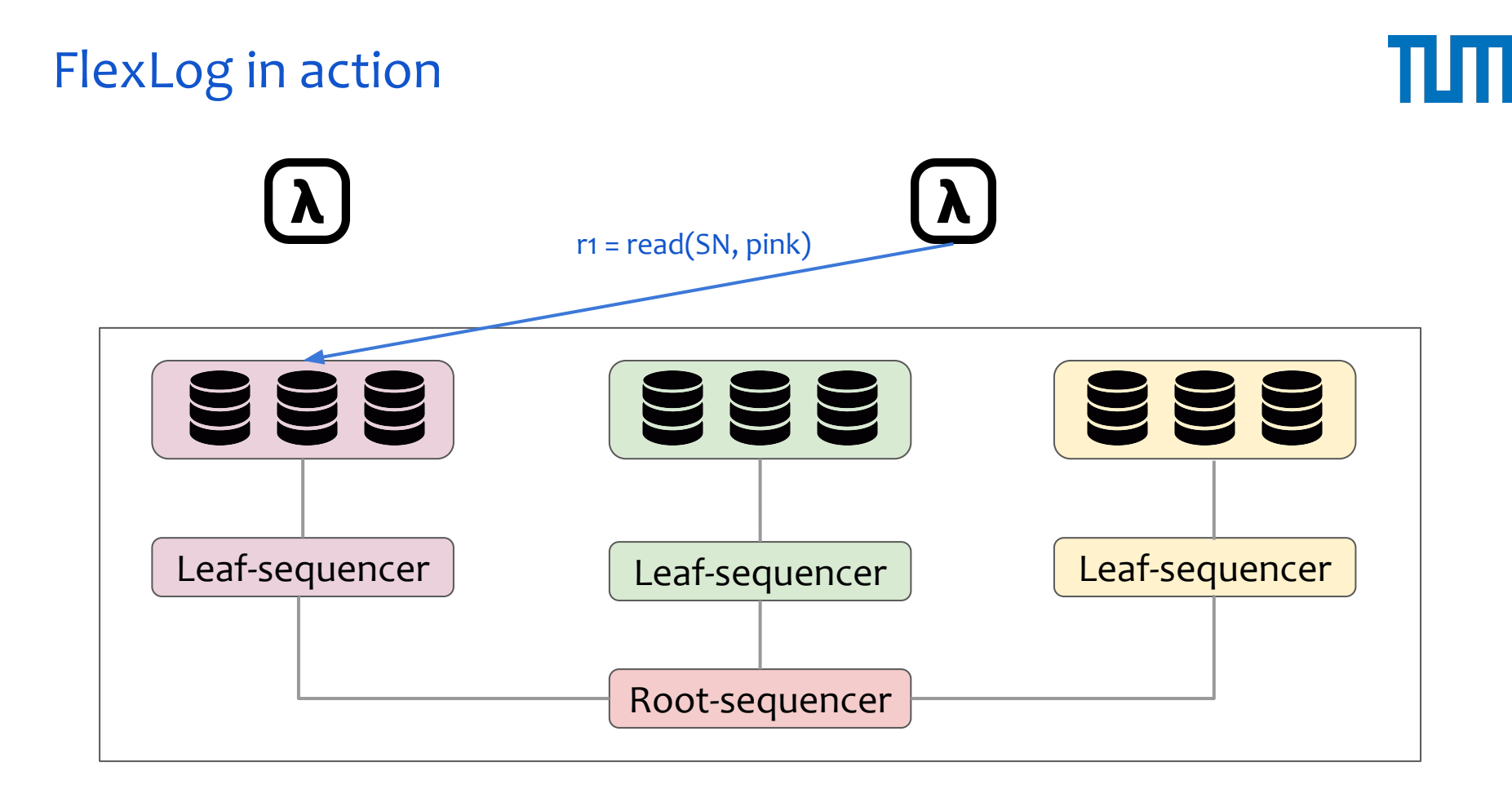

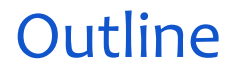

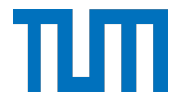

- **Motivation**
- System components
- **Example execution**
- Evaluation

#### Evaluation

#### **Implementation**

- PMDK (libpmemobj++)
- gRPC for networking

#### **Questions**

- What is the ordering layer's performance?
- What is the storage layer's performance?

● H/W setup: 800 GB Intel Optane DC PM (x6) over a 10Gbps network

#### Q1: Ordering layer performance

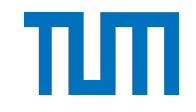

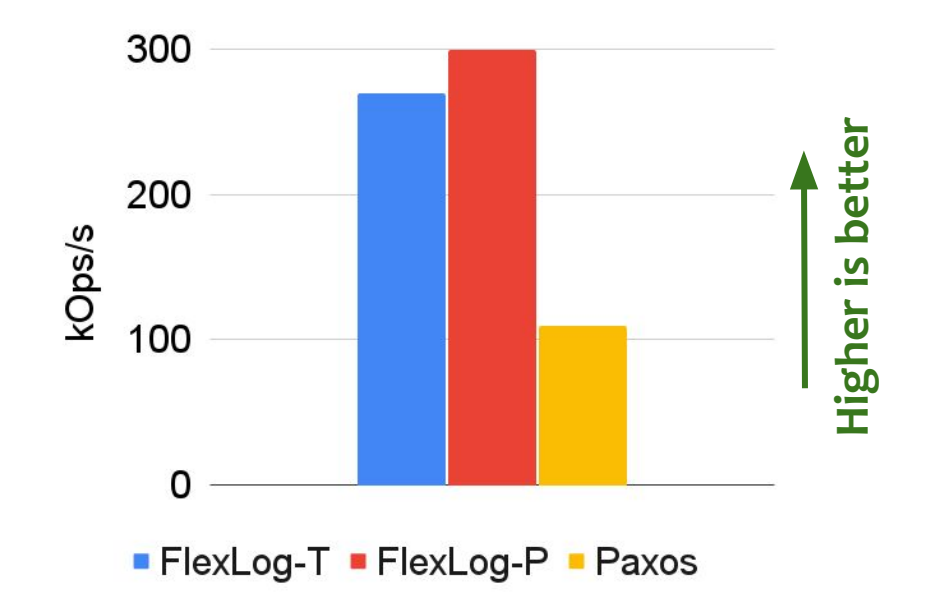

#### FlexLog ordering is up to 3x faster w.r.t. the state-of-the-art

#### Q2: Storage layer performance

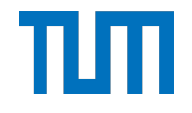

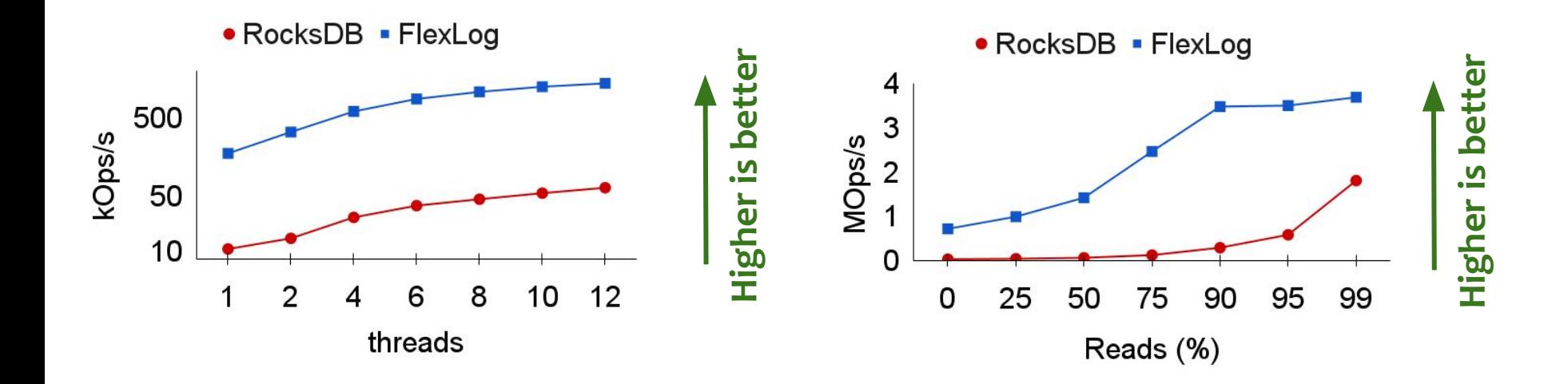

#### FlexLog storage layer performs up to 10x better w.r.t. the state-of-the-art

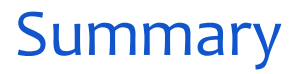

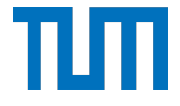

#### **General purpose storage systems are not well-fitted to serverless computing**

- Limited performance due to slow I/O (SSDs)
- Strict and expensive total ordering

#### **FlexLog: A Shared Log for Stateful Serverless Computing**

- Builds a data layer on top of fast PM
- Builds a fast and flexible ordering layer

**Source code:** <https://github.com/TUM-DSE/FlexLog>